# Circuito RC con ARDUINO

Incontro del Coordinamento Salentino per l'Insegnamento della Fisica - 17 maggio 2024 - UNISALENTO

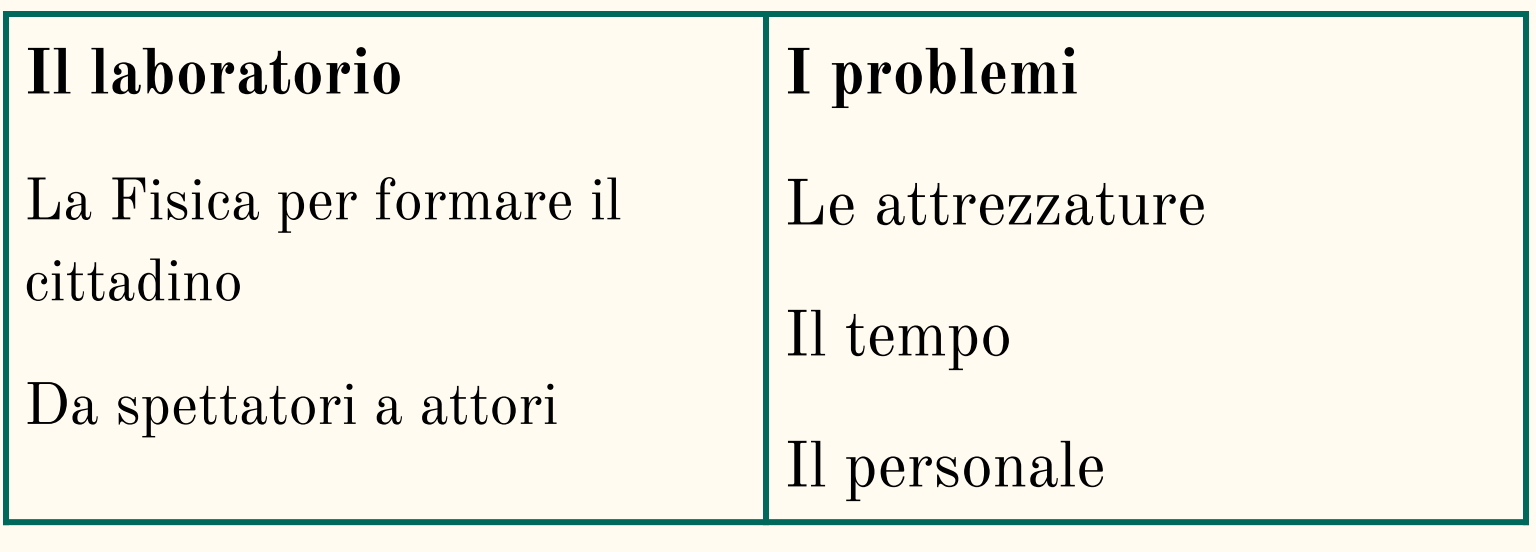

# **Perchè ARDUINO?**

Materiale semplice, economico (tutti hanno Arduino)

Arduino funge da alimentatore e da voltmetro

Un pò di coding

Ai ragazzi piace molto

GLI STUDENTI AMANO MOLTO LAVORARE CON ARDUINO, PERCHÉ SONO DIRETTAMENTE COINVOLTI

AI DOCENTI NON SERVE LA LAUREA IN ELETTRONICA e IN INFORMATICA: poche nozioni di base e possiamo fornire stimoli.

SI TRATTA DI UNO SFORZO INIZIALE..

# ANITA iscritta a FISICA

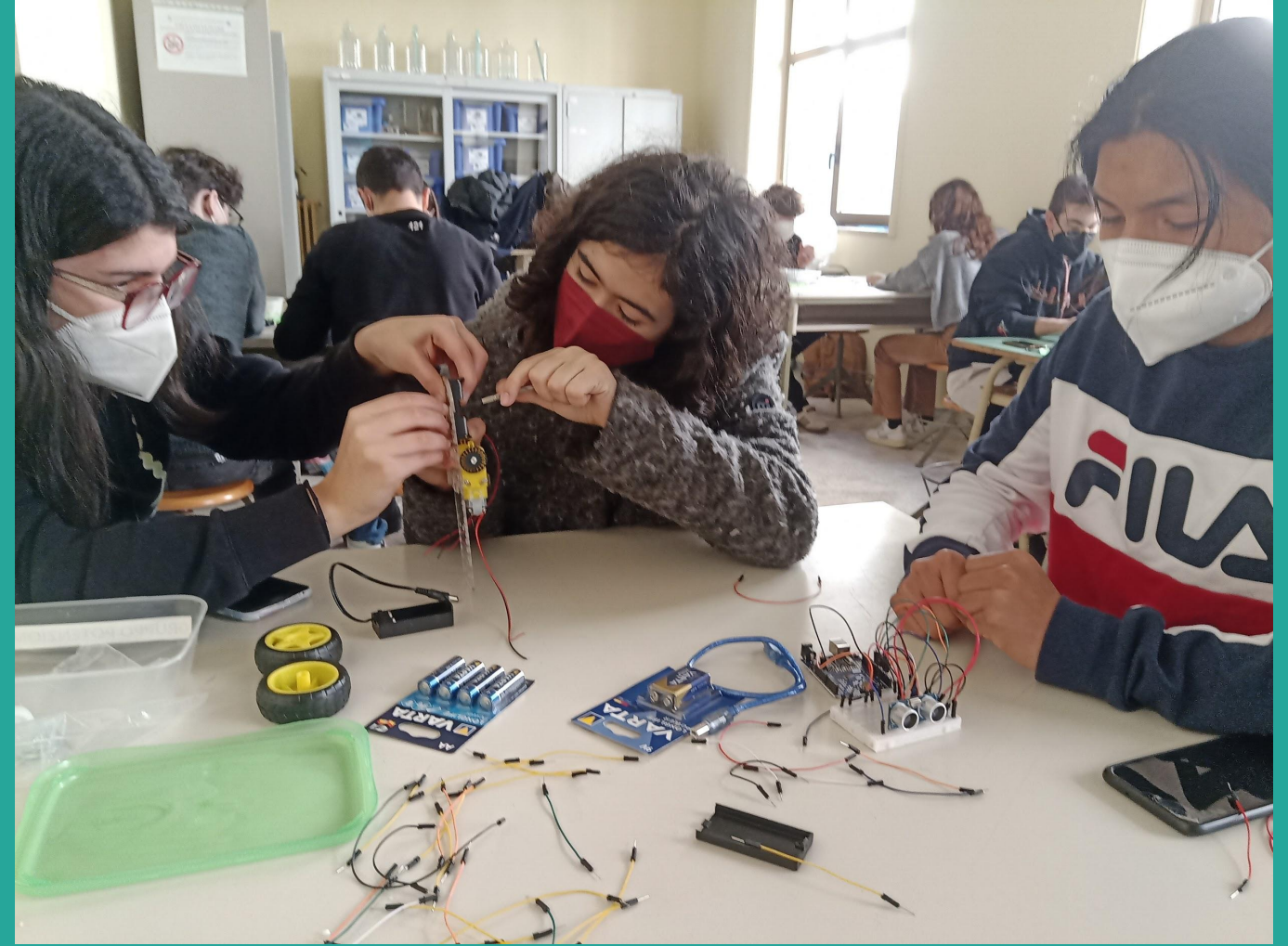

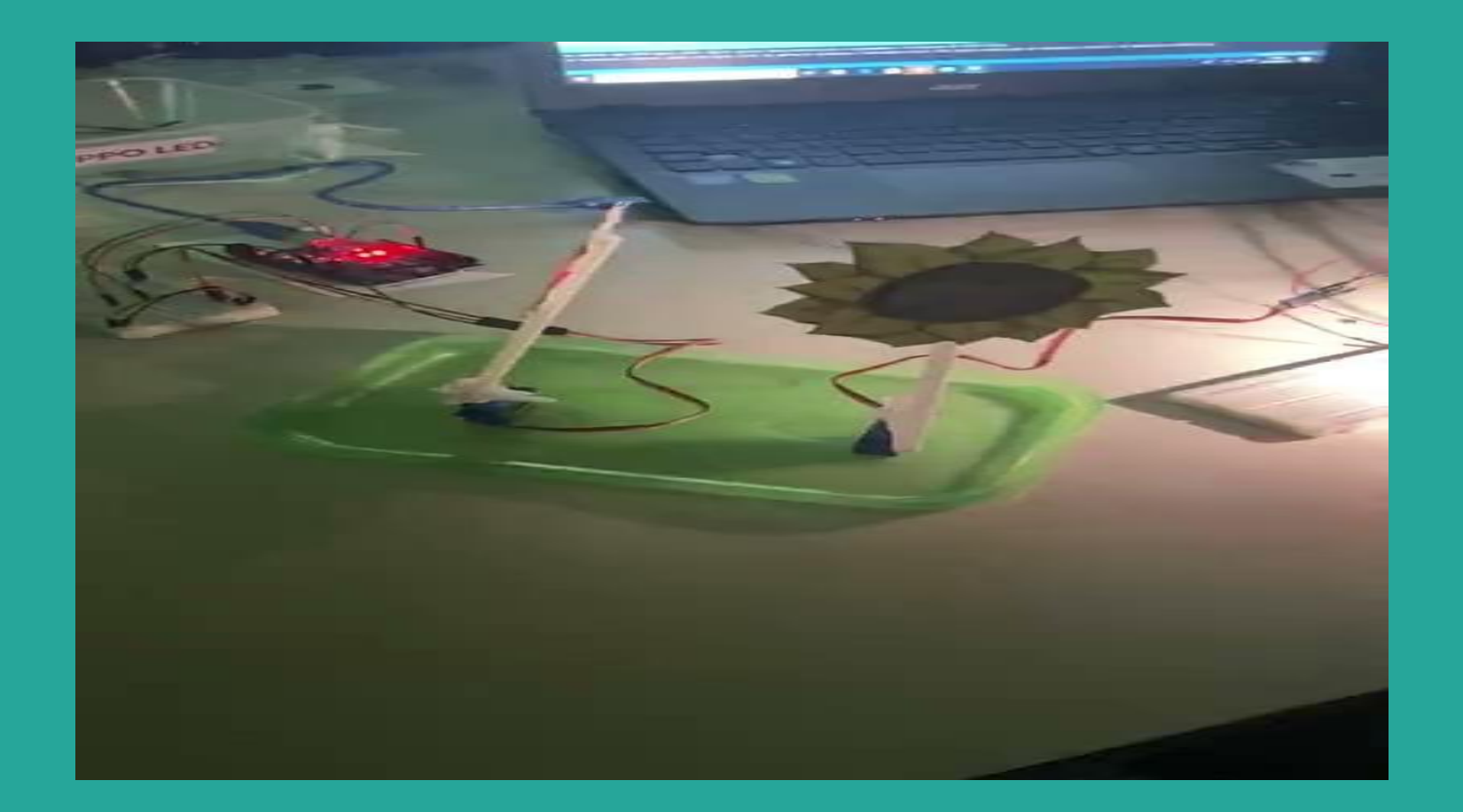

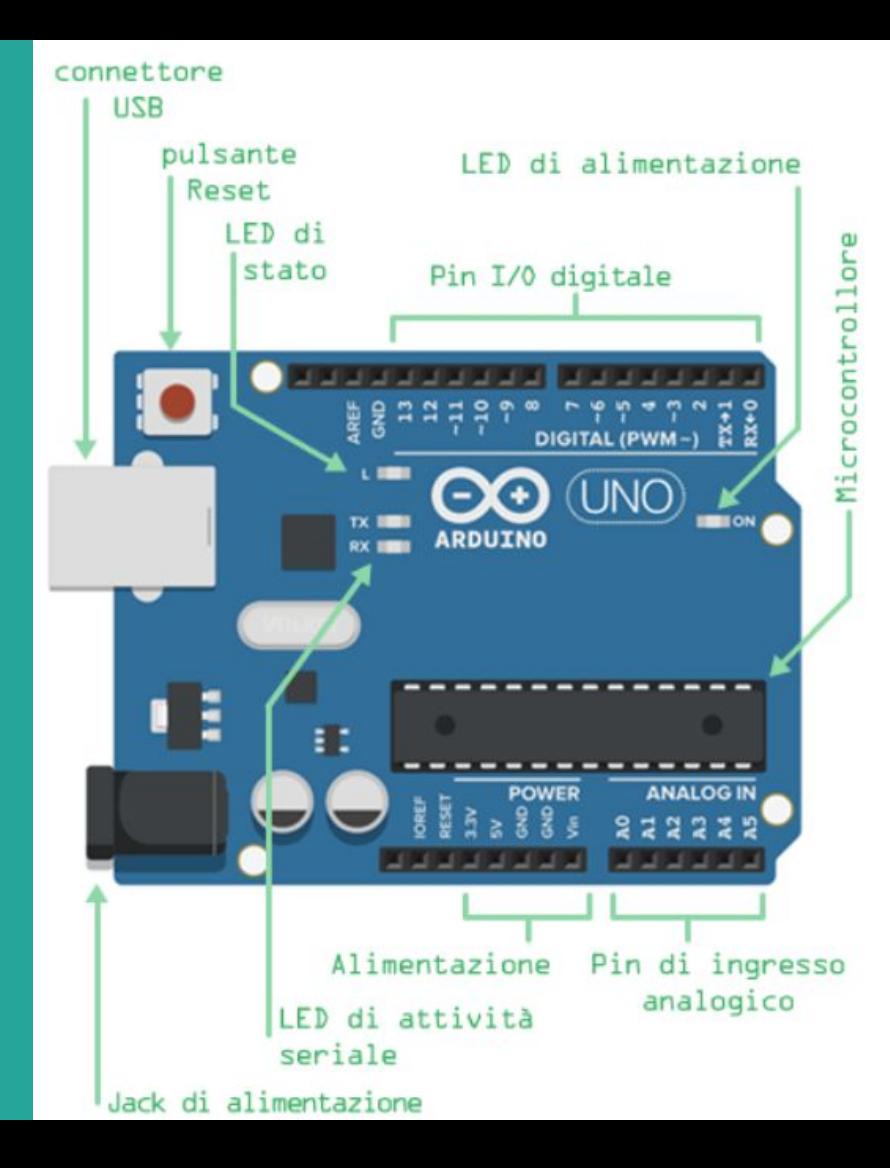

### PIN I/O digitale ci si può "scrivere" un valore HIGH (5 V) o LOW  $(0 V)$ .

## PIN ingresso analogico

permette di convertire il segnale analogico (Volt) in segnale digitale (numero). 5 V equivalgono al numero 1023 (sensibilità di circa  $5 \text{ mV}$ 

pin 5V pin GND

# il tutto va al PC tramite cavo USB

### UN VERO ECOSISTEMA

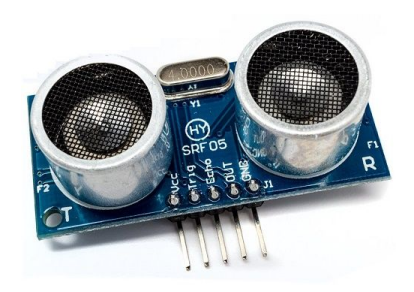

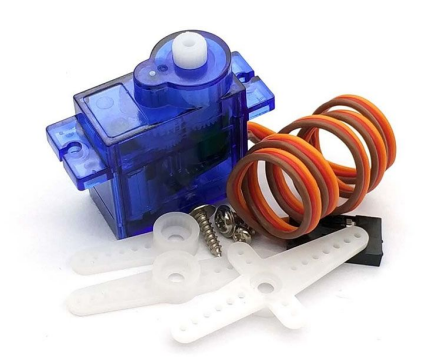

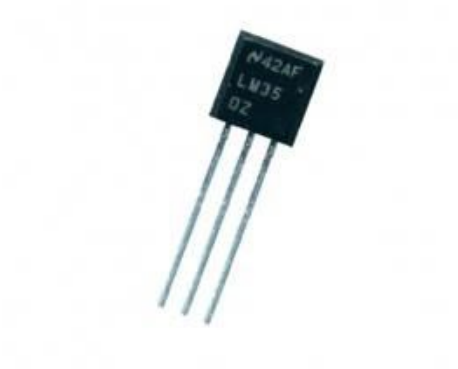

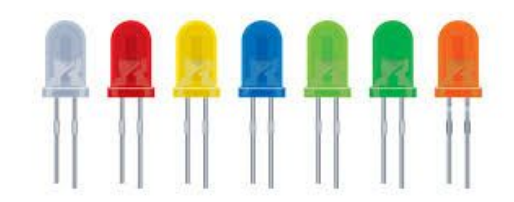

### **UN SISTEMA MINIMO**

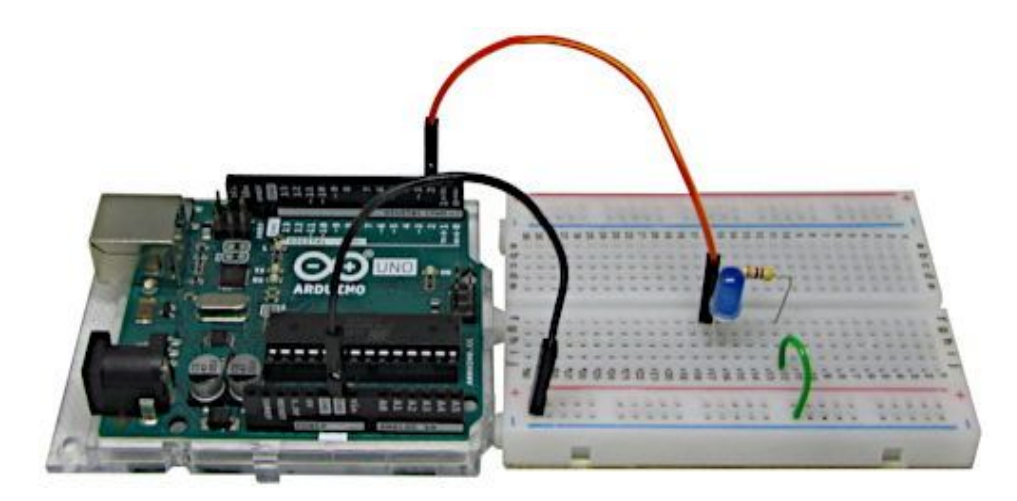

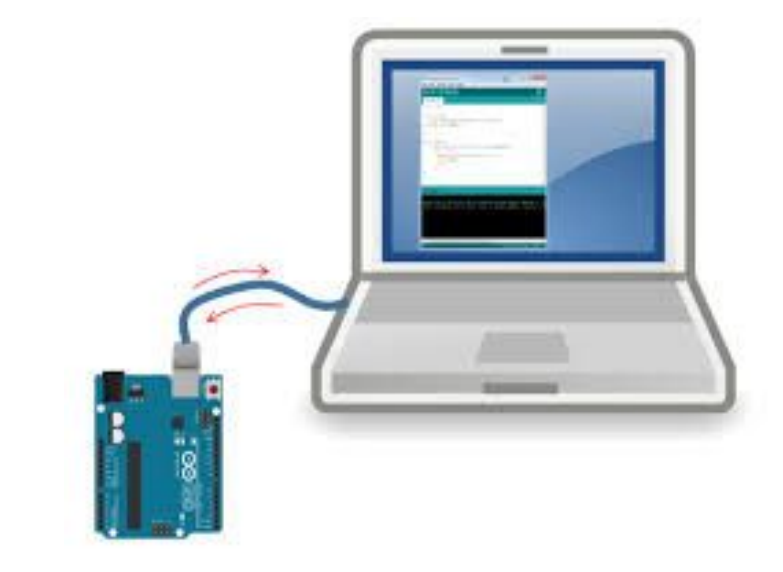

$$
R = 10 \text{ kOhm} +/- 1\%
$$
  
C = 100 microF +/- 20 %

**valore teorico:**  $\tau = 1.0 \text{ s} + 20\%$ 

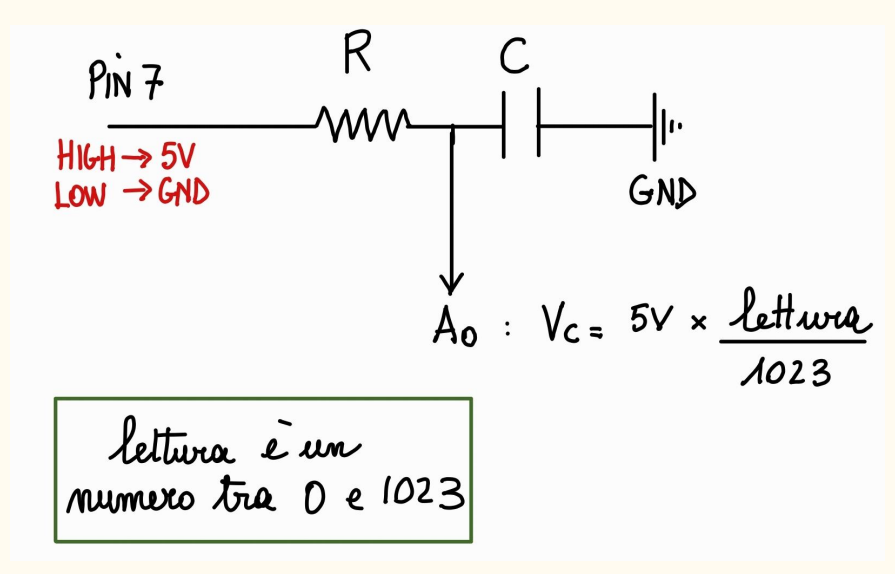

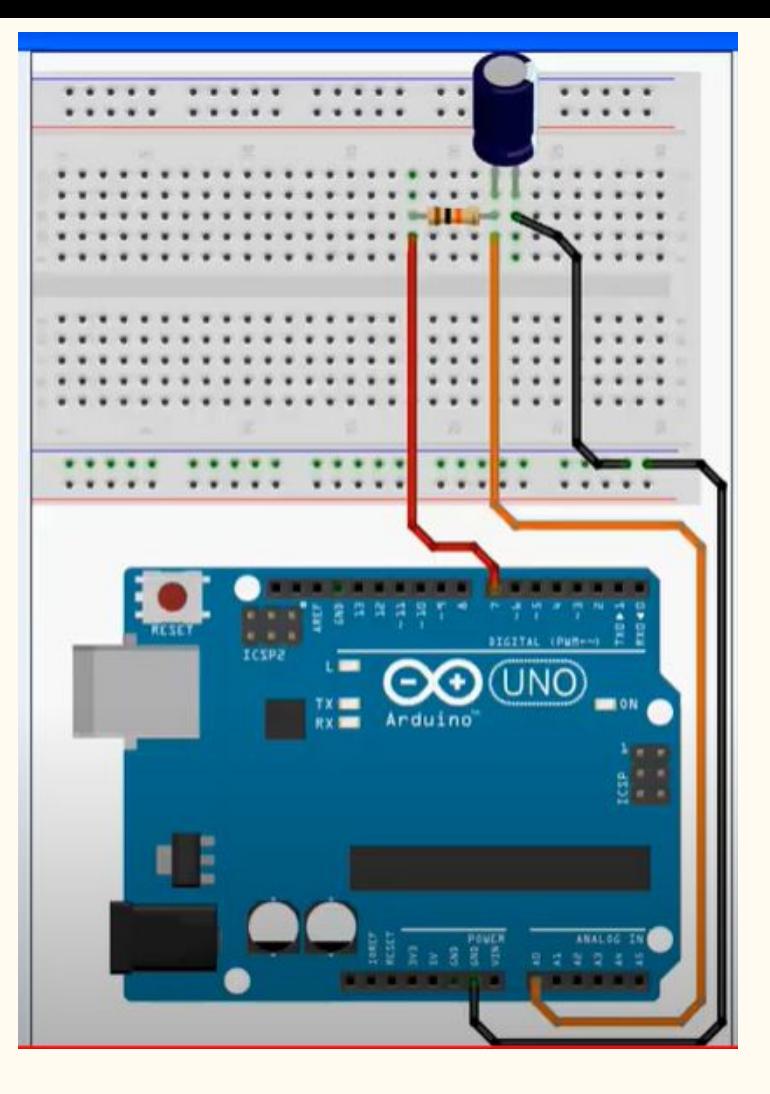

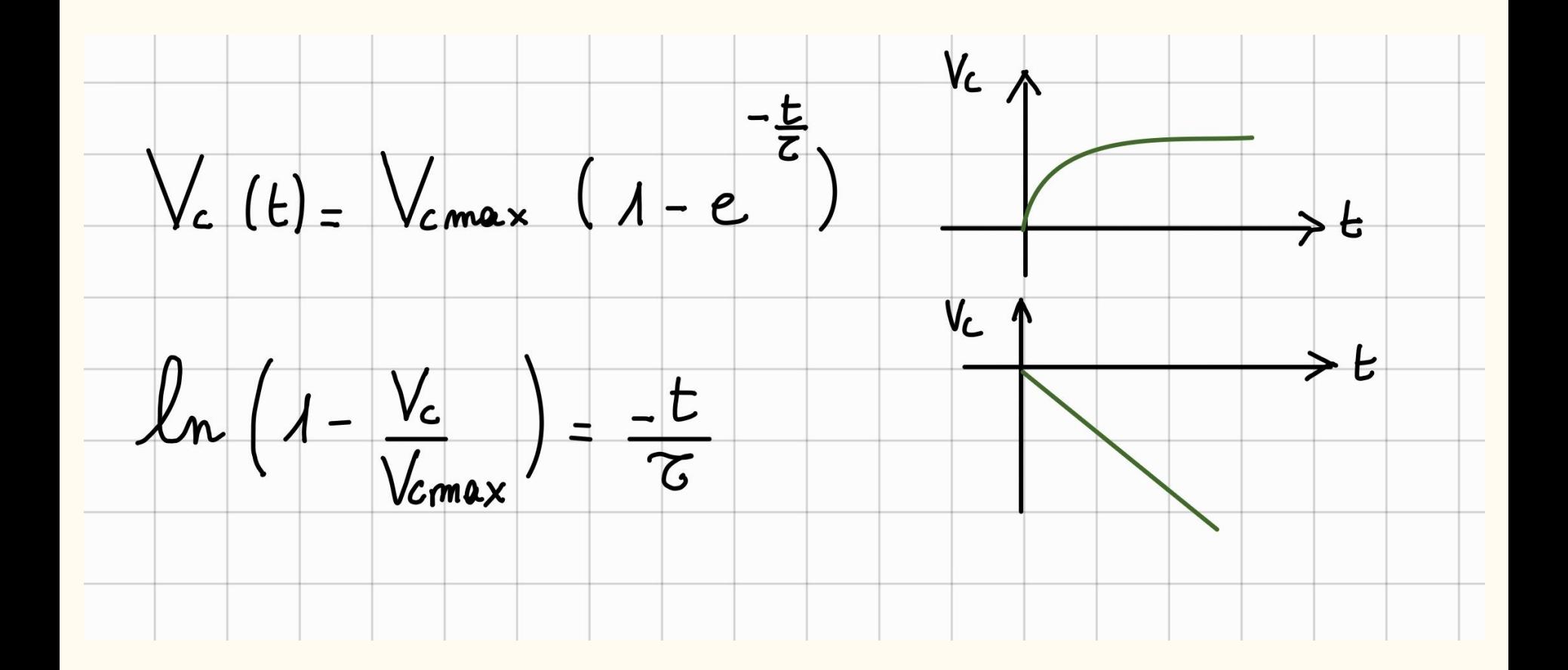

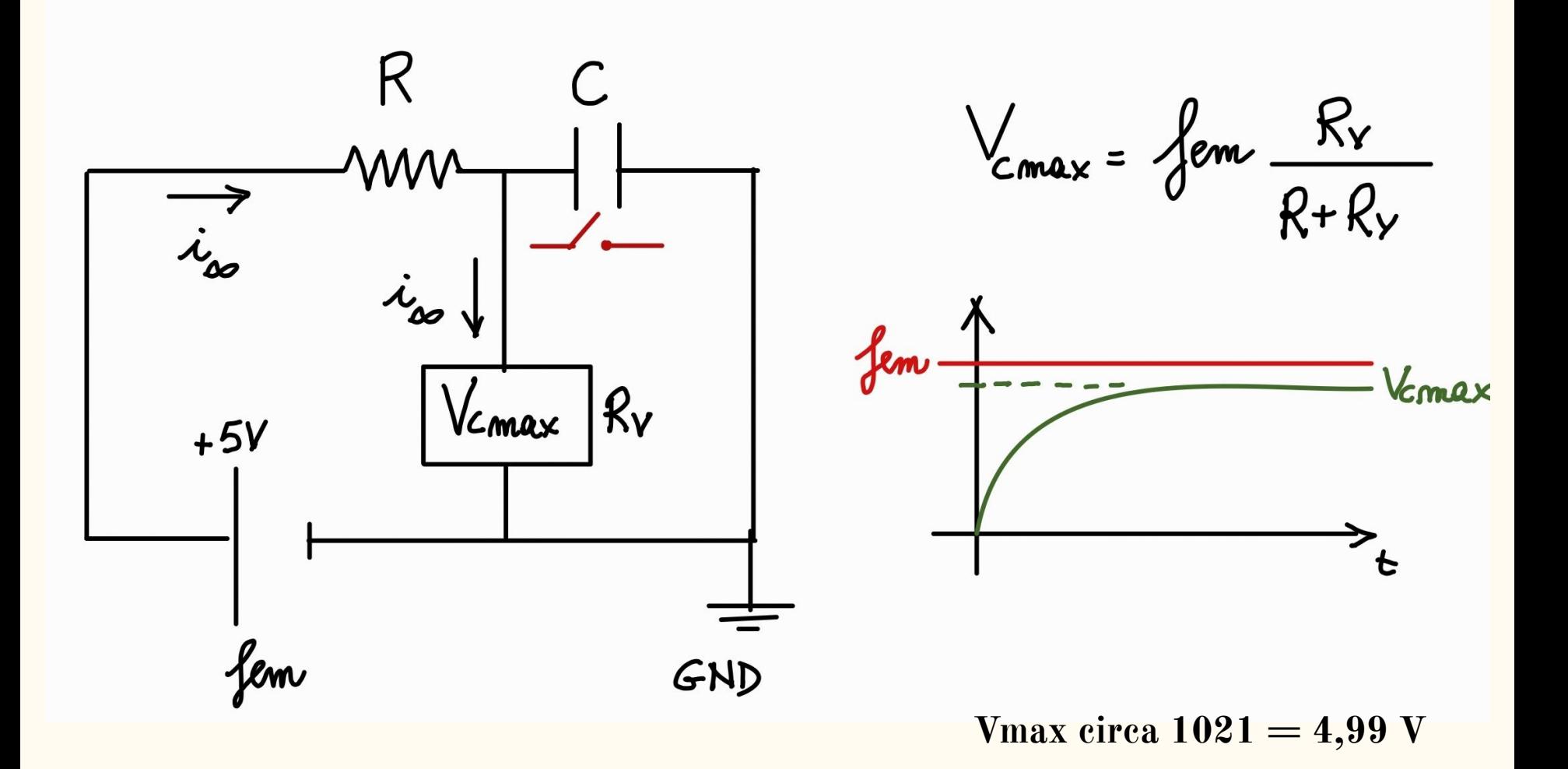

## **L'esperimento per la carica**:

il programma inizialmente assicura la scarica del condensatore.

poi esegue circa 70 misure di tensione per una durata di circa  $5 \tau$ .

i valori sono poi copiati in un file excel precompilato che fornisce il grafico.

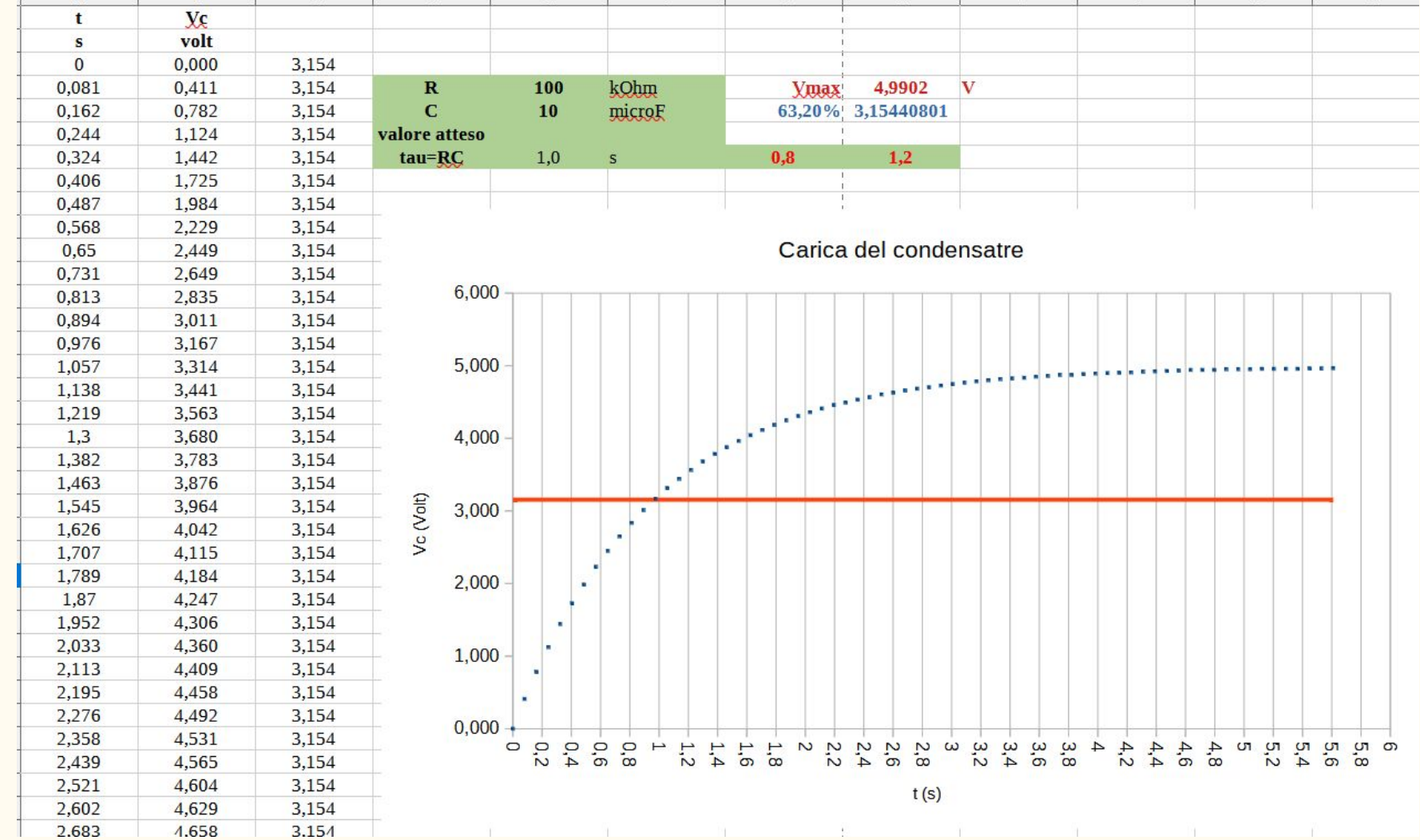

**L'esperimento per la scarica**:

il programma inizialmente assicura la carica del condensatore.

poi esegue circa 130 misure di tensione per una durata di circa  $5\tau$ .

i valori sono poi copiati in un file excel precompilato che fornisce il grafico.

si linearizza la legge per ricavare **t**exp.

#### File Modifica Sketch Strumenti Aiuto

### **BBB**

#### CircuitoRC

digitalWrite(7, LOW);  $t=0.0;$  $td=0.0;$  $tp=0.0;$ delay(10000); // scarica il condensatore Serial.begin(9600);

 $void loop()$  {

while(standby==true){ digitalWrite(7, HIGH);

```
for (int i=0; i < n; i++) {
tp = (m i 1 l i s () - 10000) / 1000.;
Vc = analogRead(A0) * 5.0 / 1023.;
//Serial.print(analogRead(A0));
td = (millis() - 10000) / 1000.;
t = (tp + td) * 0.5;Serial.print(t, 4);
Serial.print("t");
Serial.print(Vc, 5);
Serial.println("\t");
delay(deltaT);
standby=!standby;
```
### Scarica del condensatre

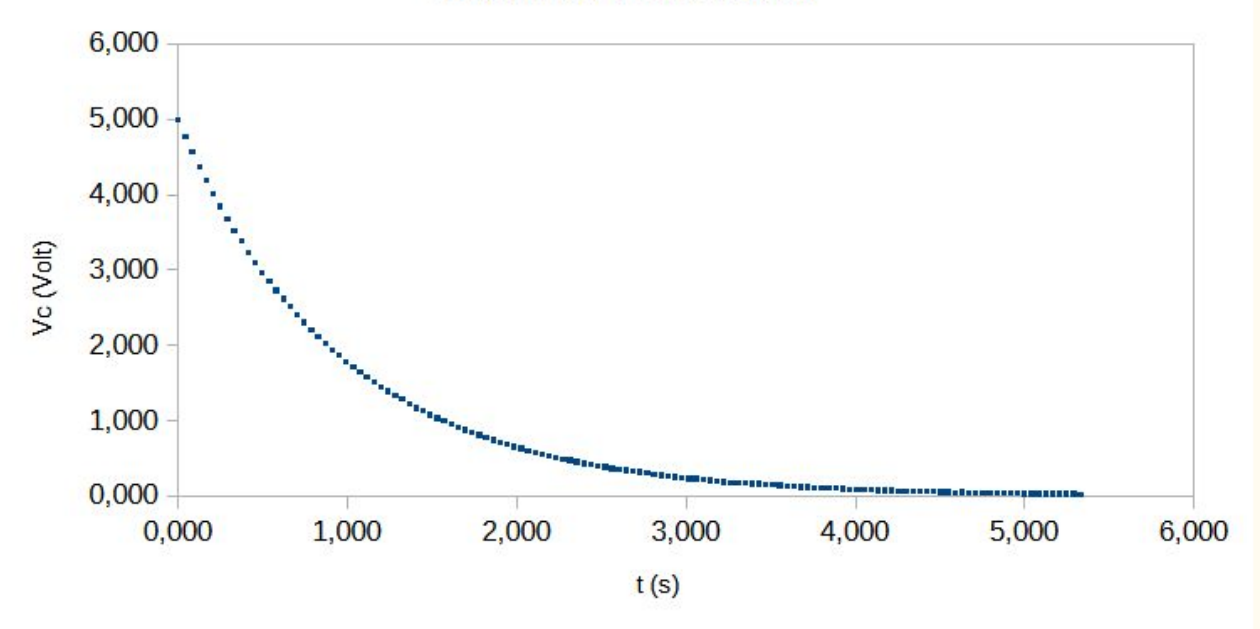

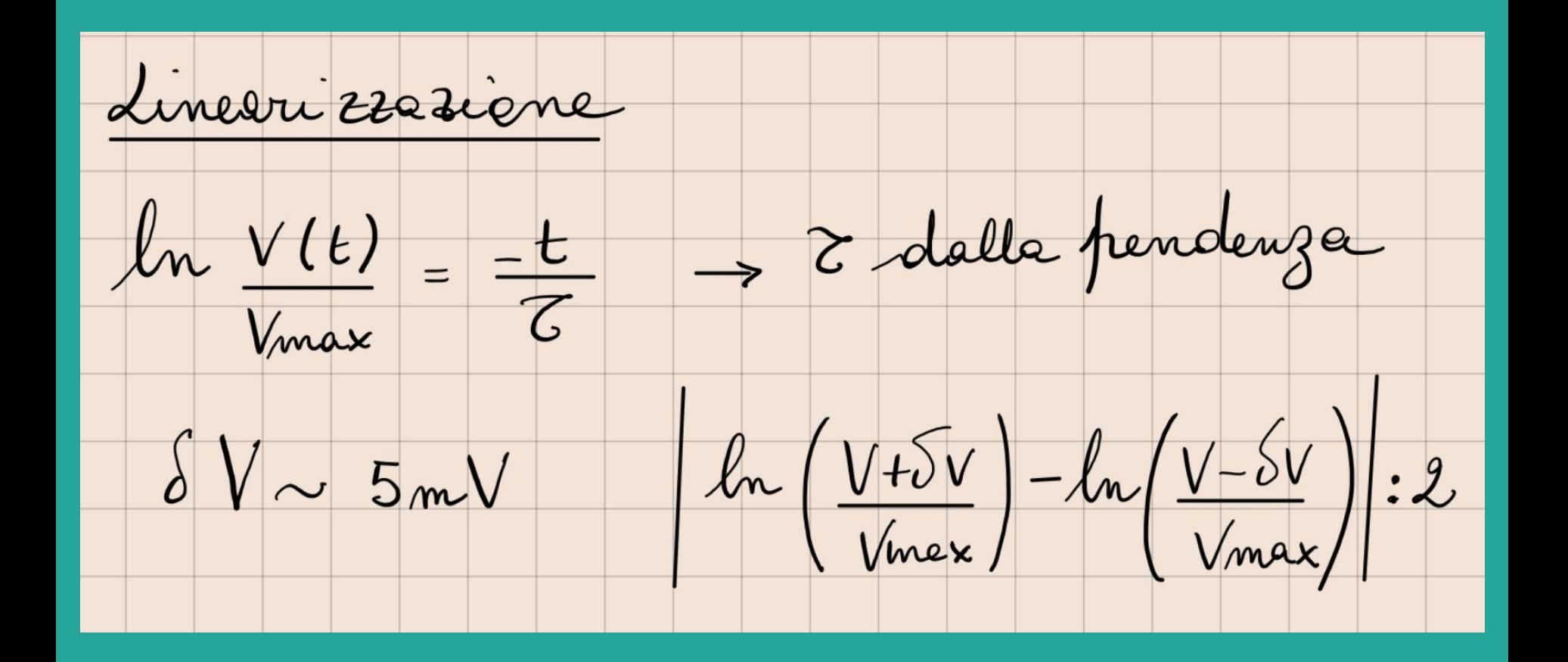

#### **LINEARIZZAZIONE**

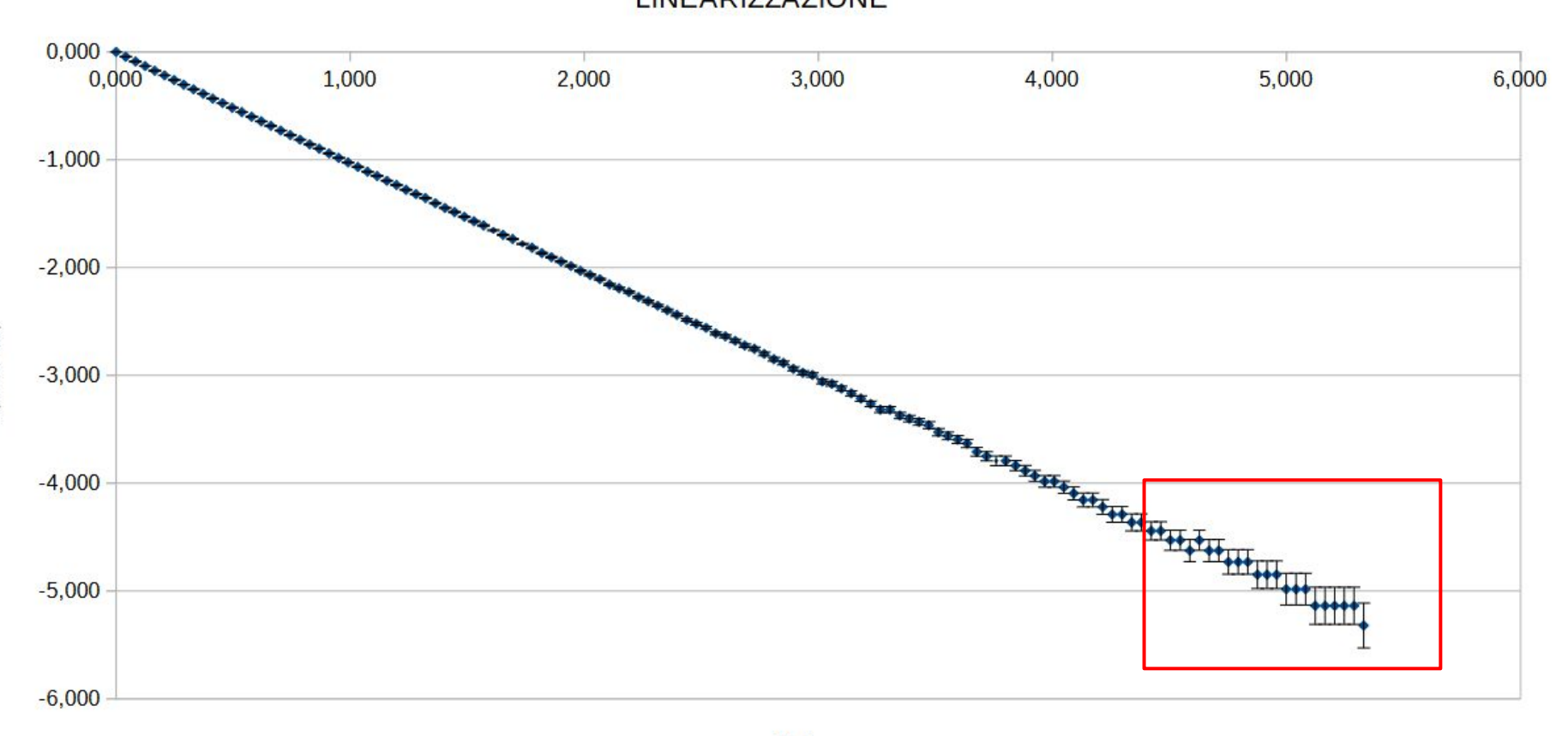

 $f(x) = -1,00156858864523 x - 0,0278896133541235$ 

LINEARIZZAZIONE

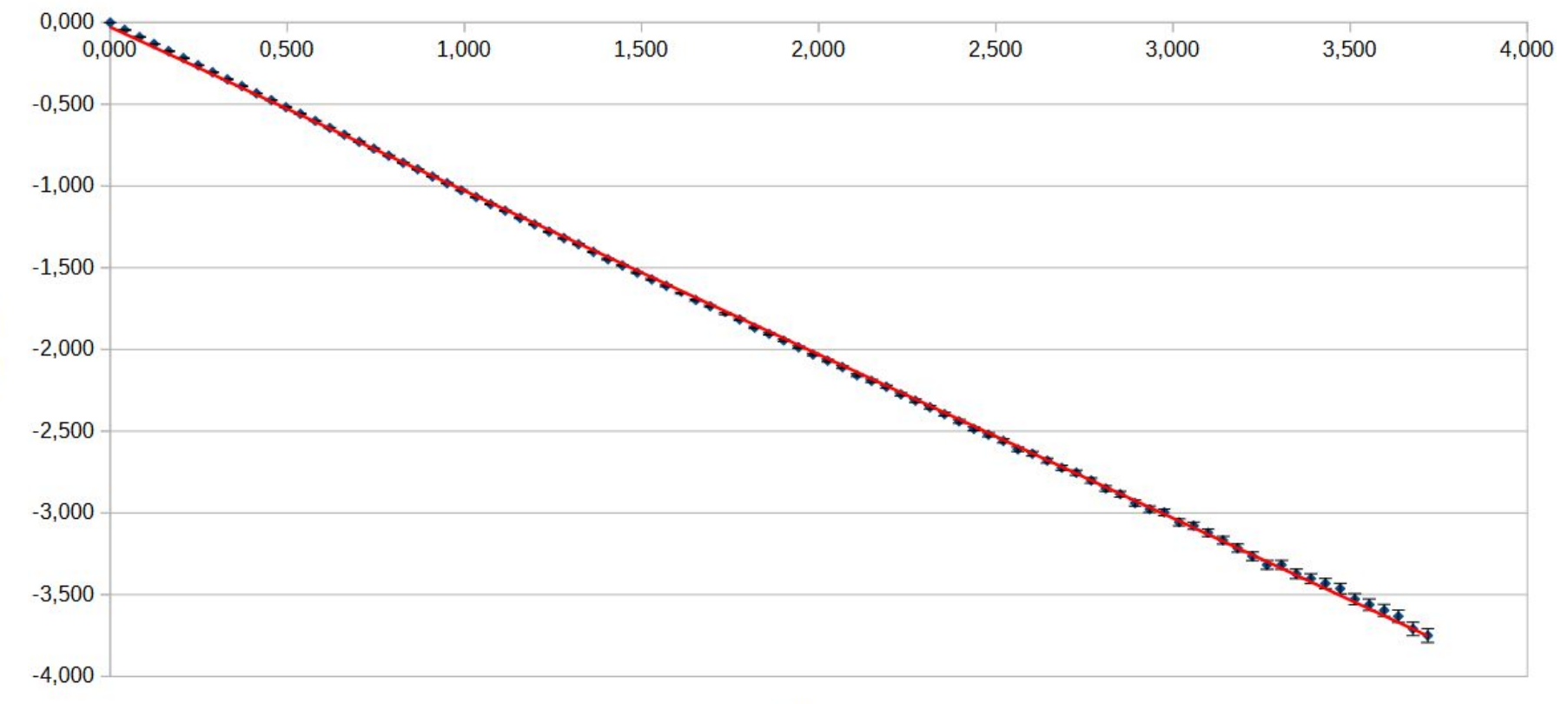

In(Vc/Vmax)

### **SCARTI GRANDI?**

### **PERCHE'?**

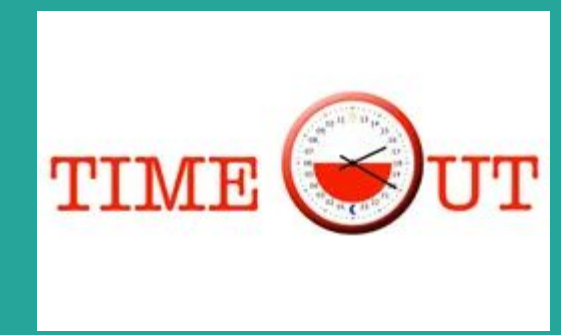

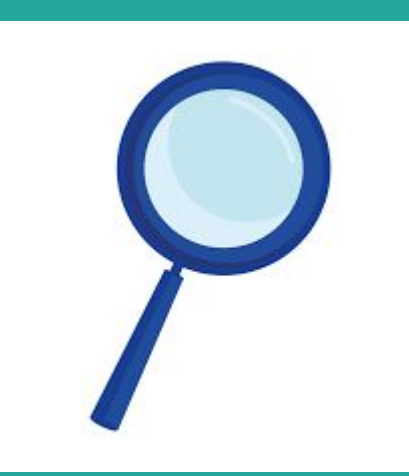

### scarti: (exp-teo)/err

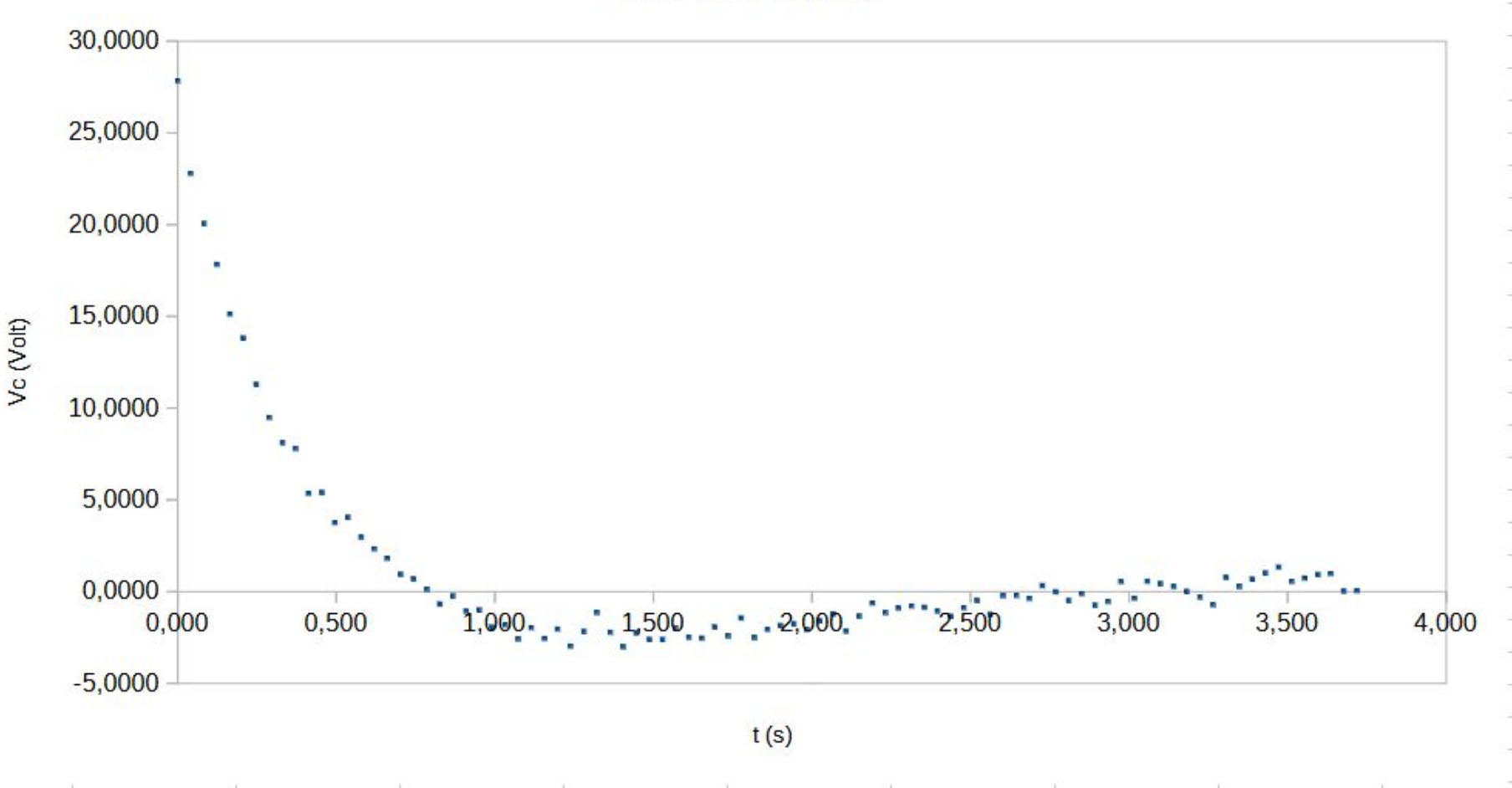

scarti (con fit quadratico)

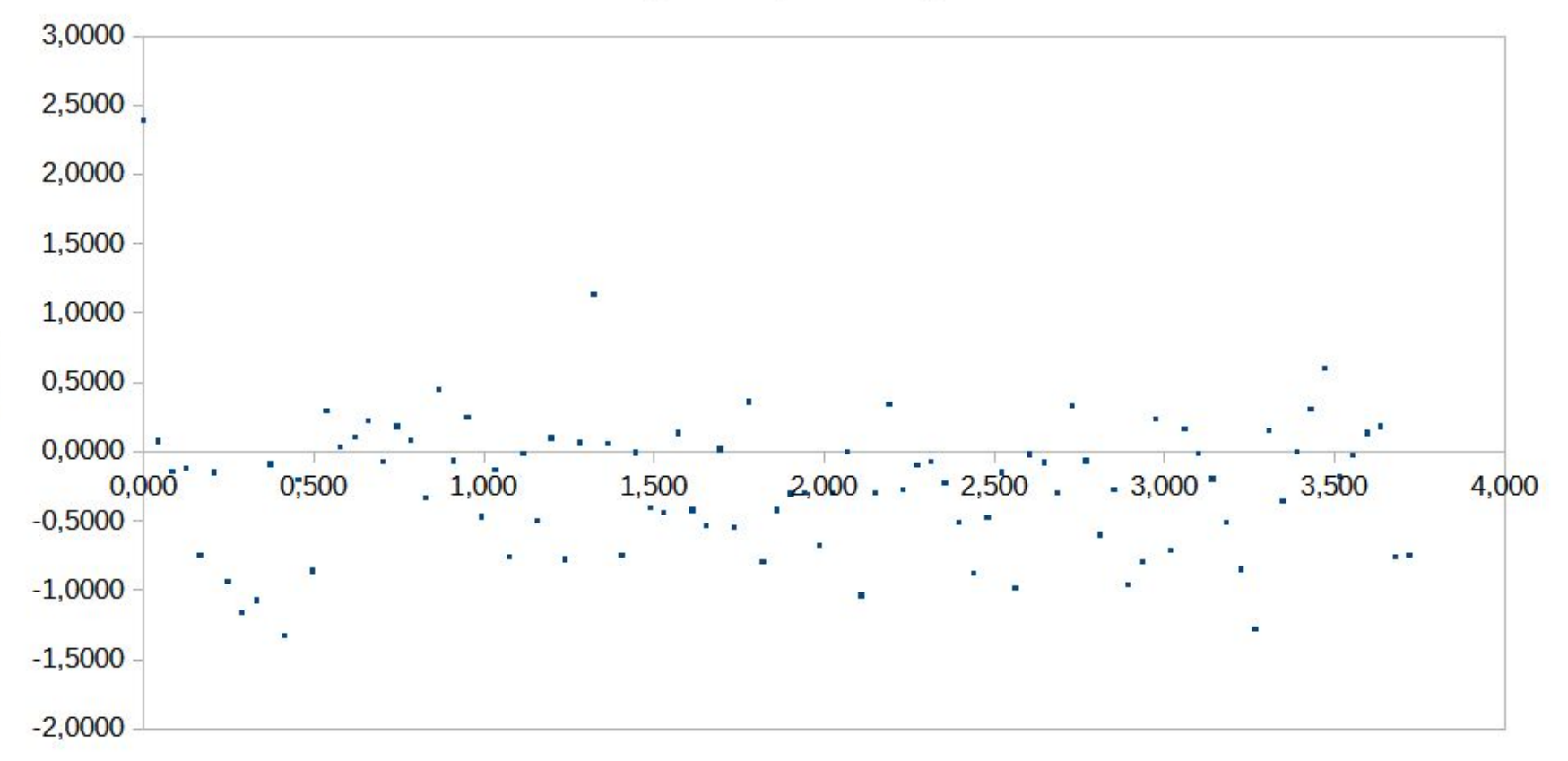

Vc (Volt)

### **GRAZIE PER L'ATTENZIONE**